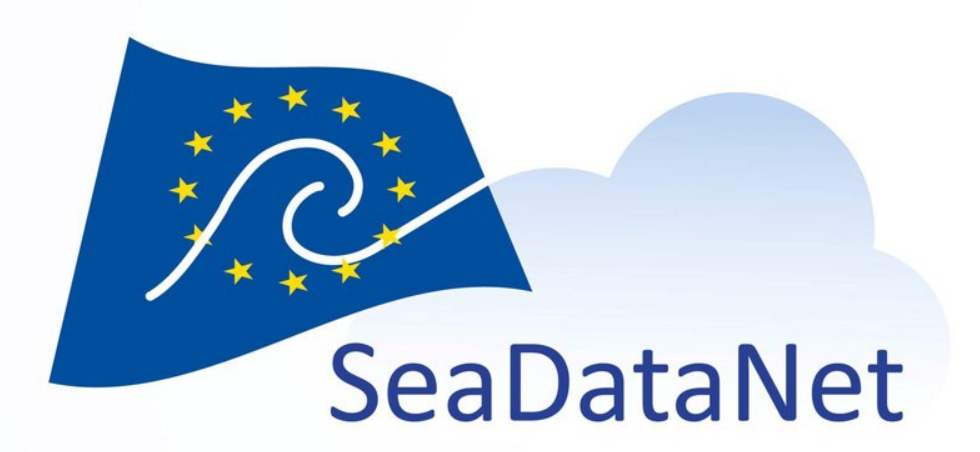

# Référentiels de SeaDataNet pour les paramètres

Michèle Fichaut (IFREMER) Gwen Moncoiffé, Alexandra Kokkinaki et James Ayliffe (BODC)

> sdn-userdesk@seadatanet.org – www.seadatanet.org Atelier technique ODATIS, Marseille, 8 octobre 2019

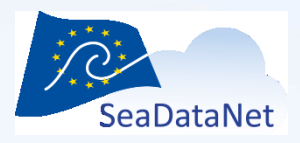

#### **Quels vocabulaires?**

- Pour la description des paramètres mesurés
	- **P08** : Disciplines **(12)**
	- **P03** : Catégorie de paramètres **(76)**
	- **P02** : Regroupement de paramètres pour faciliter la découverte (Parameter Discovery vocabulary) **(462)**
	- **P01** : Paramètres (Parameter Usage Vocabulary) **(42911)**

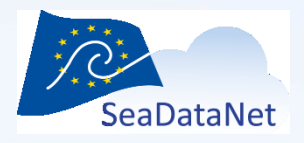

### **Quels vocabulaires?**

- **P08** : Disciplines **(12)**
	- **Physical oceanography**, Chemical oceanography …
	- **P03** : Groupes de paramètres **(76)**
		- **Currents**, Sea level…
- **P02** : Découverte de parameter (Parameter Discovery vocabulary) **(462)**
	- **Horizontal velocity of the water column (currents)**
	- Lagrangian currents and transport rates in the water column
- P01 : Paramètres (Parameter Usage Vocabulary) **(42911)**
	- Speed of water current in the water body by high frequency radar and cell averaging
	- Speed of water current (Eulerian measurement) in the water body
- sdn-userdesk@seadatanet.org www.seadatanet.org • Northward velocity of water current in the water body

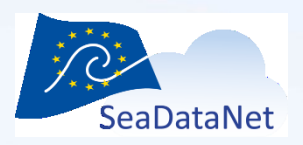

### **P01 : Définition des paramètres**

- Un vocabulaire contrôlé pour décrire les paramètres mesurés en océanographie
- Structuré selon plusieurs modèles sémantiques depuis 2004
- Le modèle sémantique est la conceptualisation de ce qui est mesuré et la gestion de ses éléments constitutifs sous forme de vocabulaires contrôlés séparés
- Adoptés par plusieurs projets pour faciliter l'échange de données et l'interopérabilité

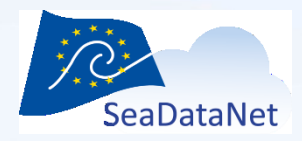

**SeaDataNet** 

#### Atelier technique ODATIS, Marseille, 8 octobre 2019

Libellé structuré basé sur un modèle sémantique

**CAB LIBRARY** 

#### **P01 (BODC PARAMETER USAGE VOCABULARY)**

PAN-EUROPEAN INFRASTRUCTURE FOR

OCEAN & MARINE DATA MANAGEMENT

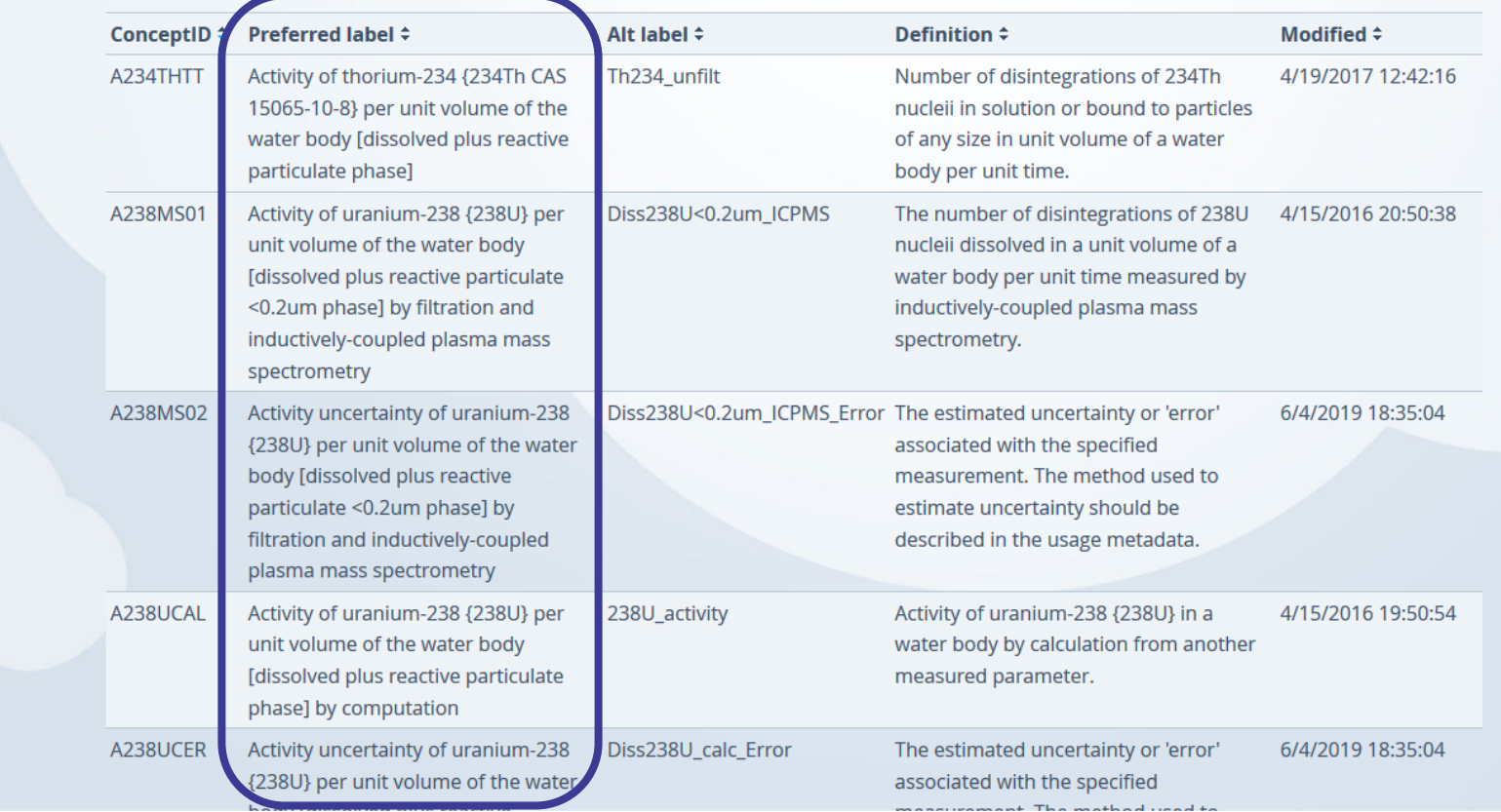

Over Aw| Export subset of list | Export full list | New query | Found 42526 | Show (26-50) | Previous 25 | Next 25

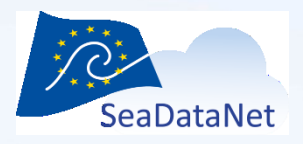

## **Critères conceptuels du modèle sémantique**

- Standardisation avec un minimum de perte d'informations
- Cohérence
- Noms et définitions sans ambiguïté
- Significatif pour l'utilisateur humain

#### **Mais aussi**

- Rigueur sémantique nécessaire pour permettre l'interprétation par les machines
- Interopérabilité par l'application des normes du Web sémantique et la mise en correspondance avec des ressources numériques faisant autorité en matière de vocabulaire.

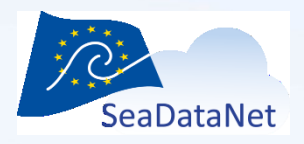

### **Comment trouver un code P01?**

- Comprendre les modèles sémantiques du BODC, y compris les composants, la structure et la logique.
- Analyser ce que vous essayez de trouver et faire la correspondance avec la structure sémantique P01
	- Qu'est ce que je mesure? Comment? Où?

MAIS

- Ce n'est pas facile parce que les mesures scientifiques sont complexes et extrêmement diverses
- Tenter de les modéliser peut être subjectif et est fait pour optimiser la communication machine-to-machine

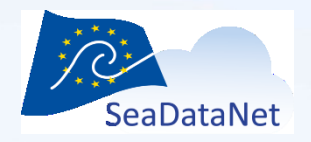

### **Modèle sémantique pour P01 – 3 éléments principaux**

#### prefLabel

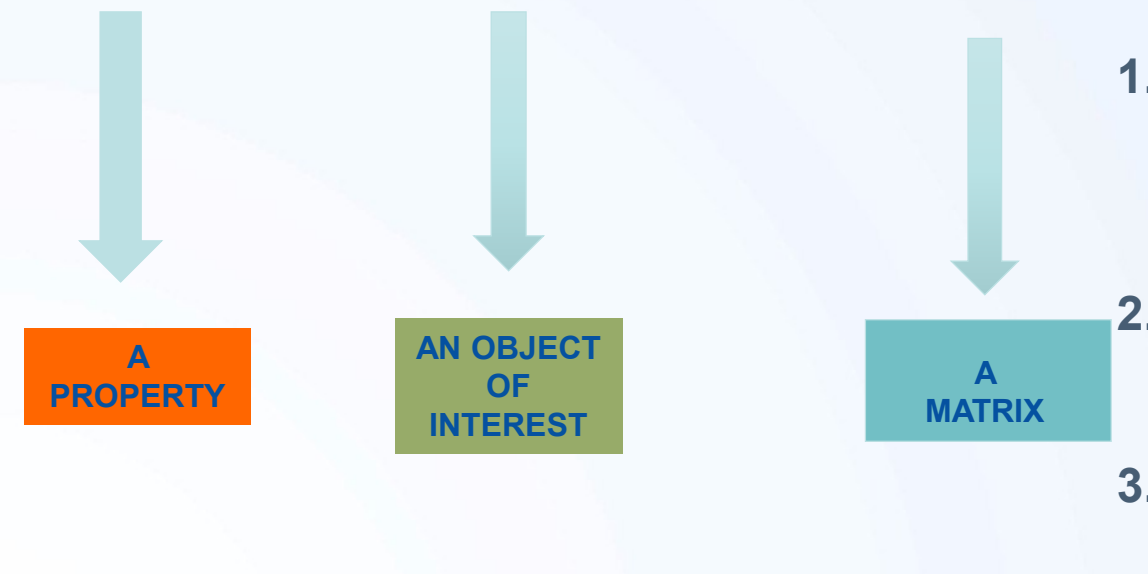

- **1. A property**= une propriété quantitative ou nominative d'une entité (concentration, abundance…)
- **2. An object of interest** = une entité chimique, biologique ou physique
- **3. A matrix** = l'entité environnementale à laquelle l'entité chimique, biologique ou physique se rapporte ou dans laquelle elle est intégrée (colonne d'eau, sédiment), …

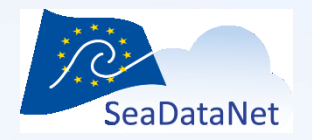

### **Modèle sémantique pour P01 – Tous les éléments**

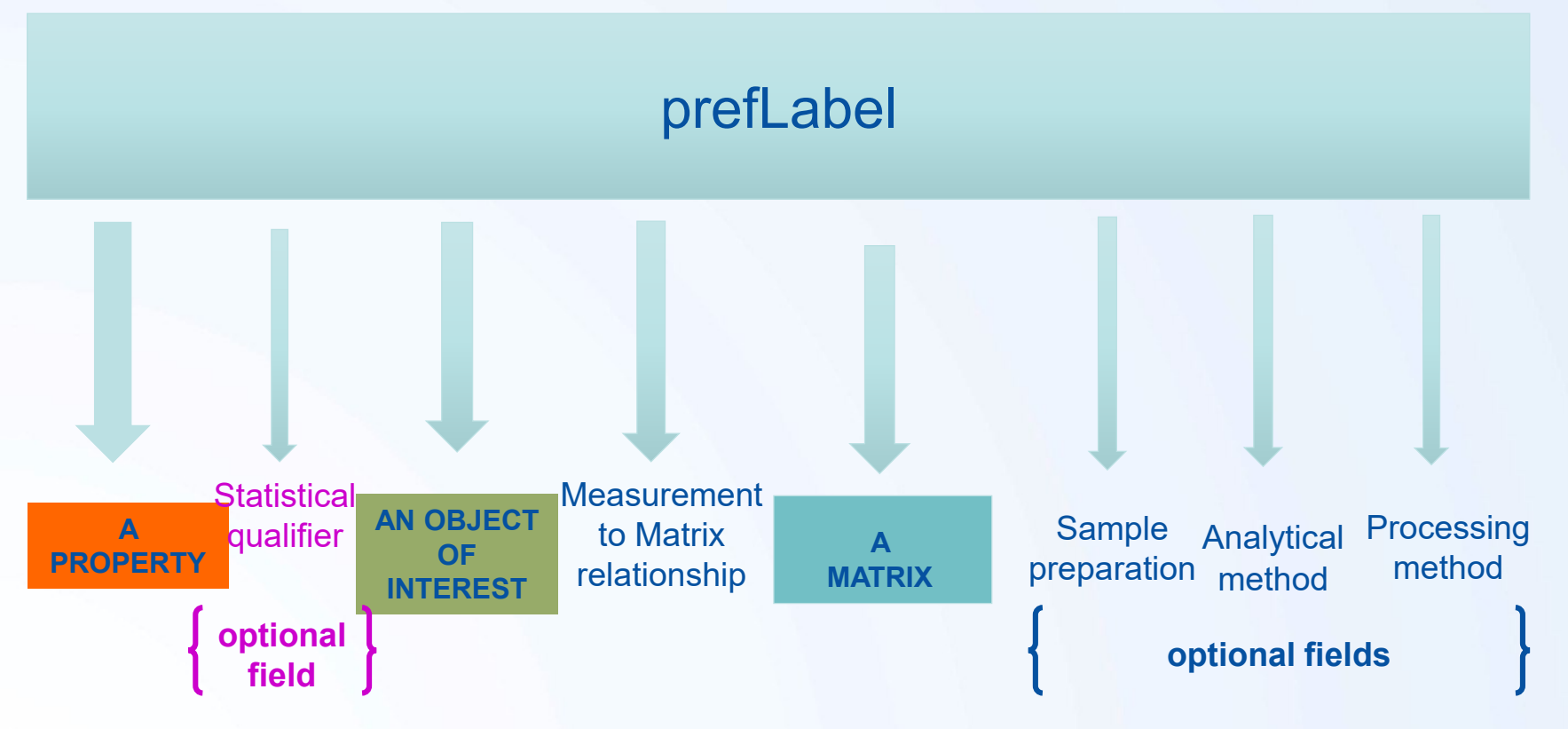

type, incertitude, erreur type, moyenne annuelle, etc.) **4. Statistical qualifier:** pour créer des concepts distincts pour tous les paramètres statistiques associés à la propriété mesurée (p. ex. écart

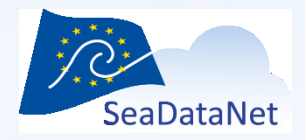

#### **Exemples**

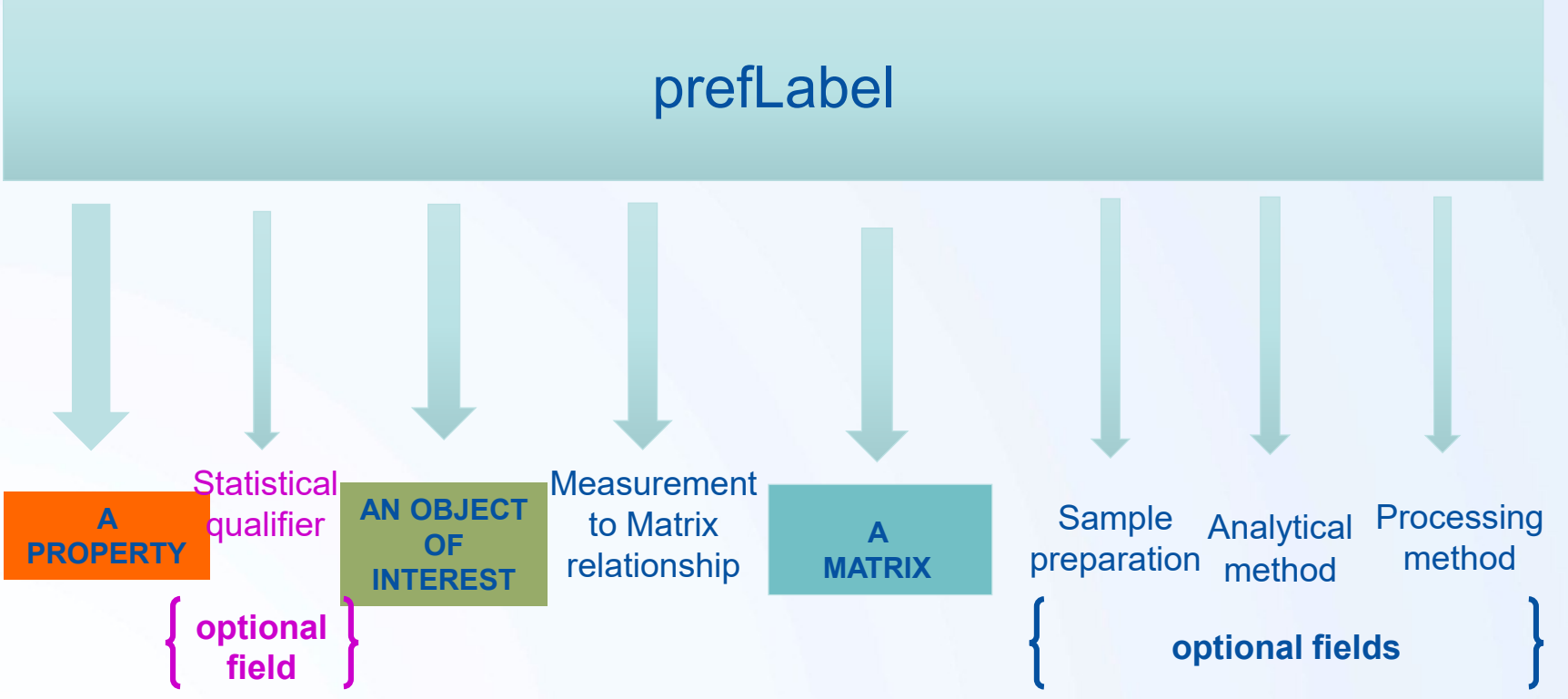

**Concentration of ammonium {NH4+ CAS 14798-03-9} per unit mass of the water body [dissolved plus reactive particulate]**

per unit mass of the water body [dissolved plus reactive particulate] **Concentration standard deviation of ammonium {NH4+ CAS 14798-03-9}** 

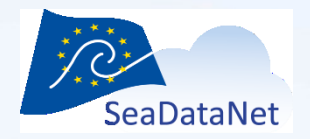

### **Vocabulaires du modèle sémantique P01**

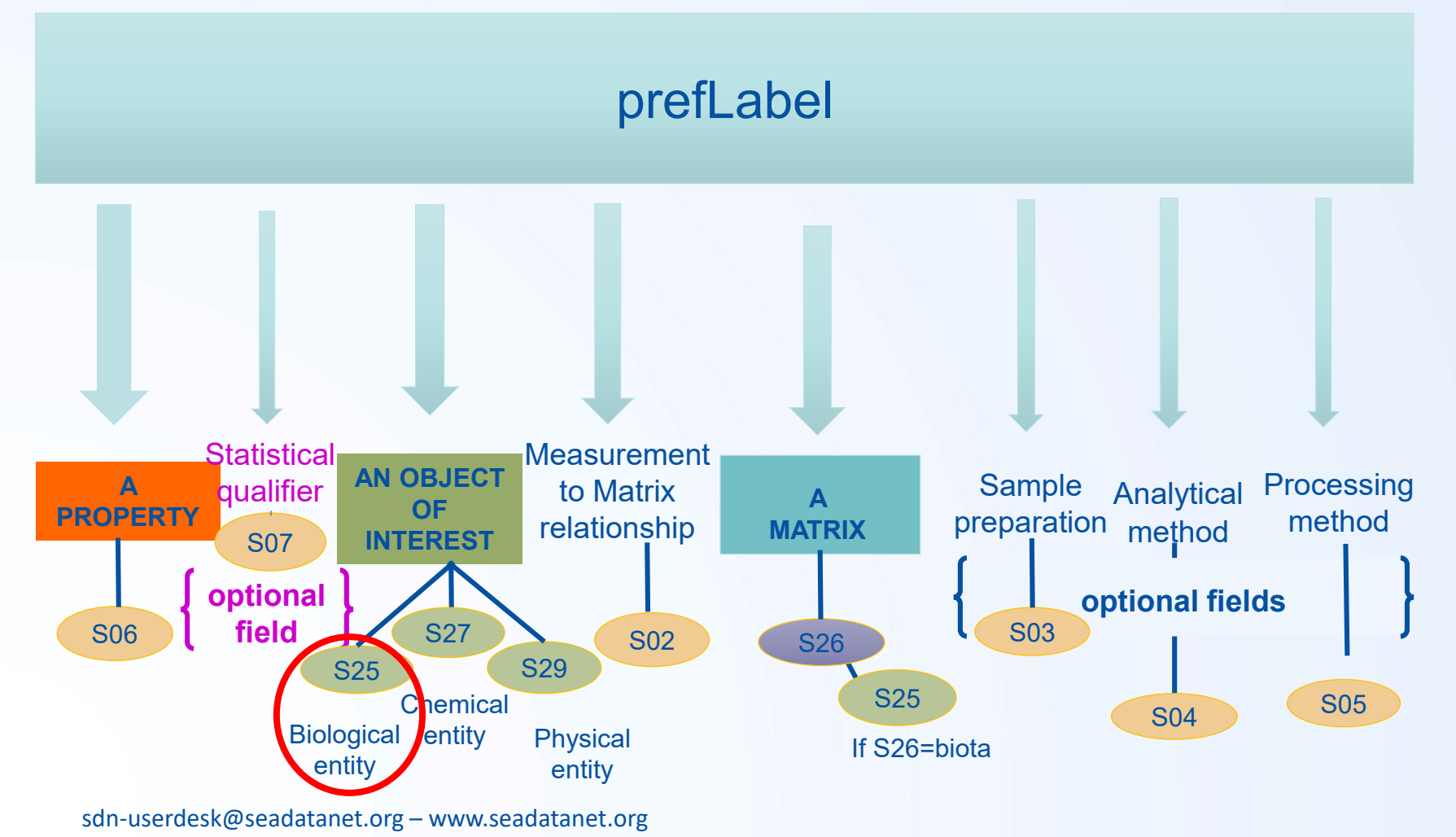

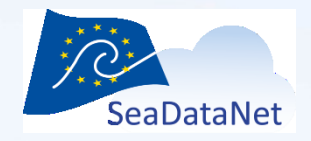

#### **Modèle sémantique de l'entité biologique**

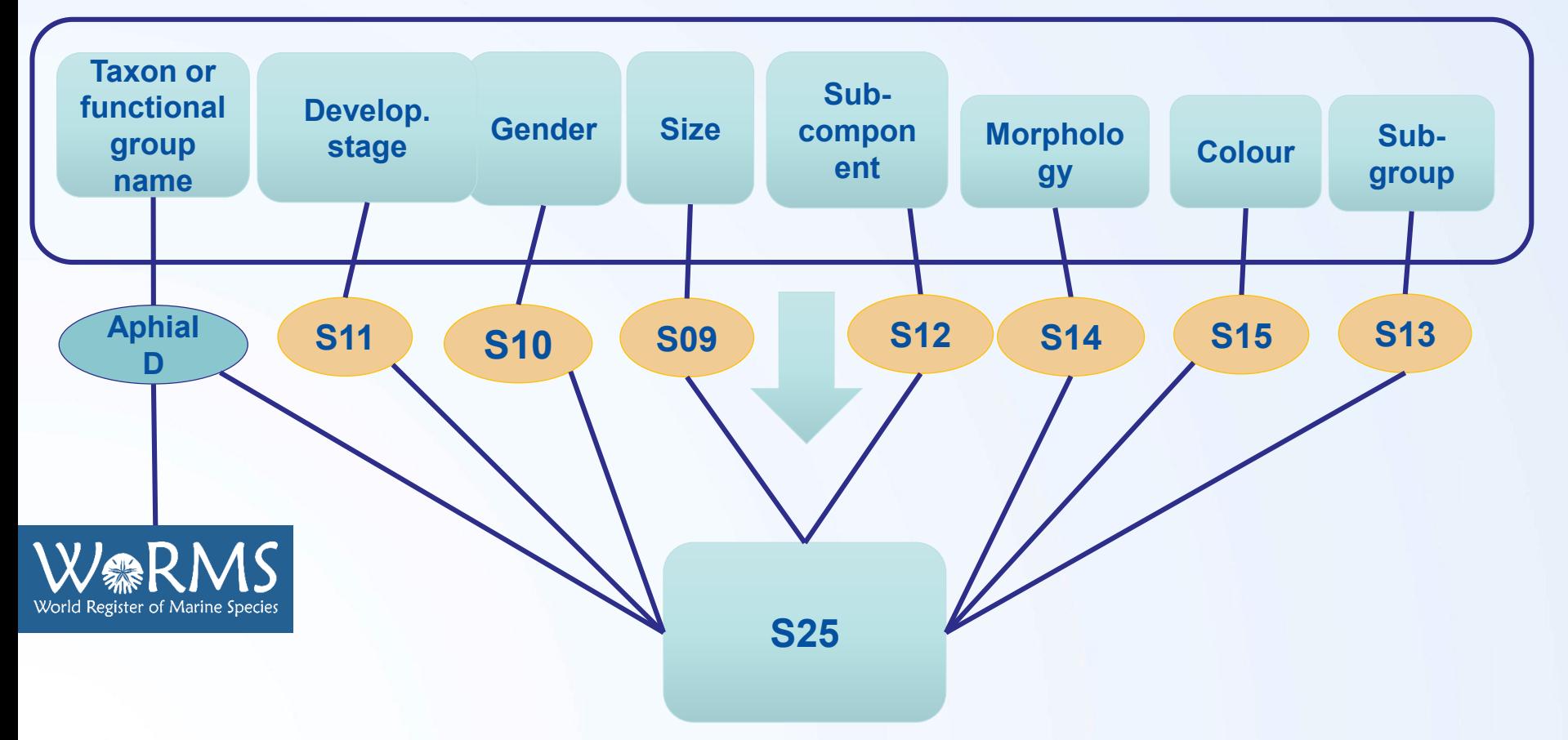

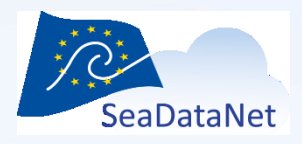

## **Mapping de votre paramètre avec un code P01**

### • Questions clés

- 1. Quels sont les éléments essentiels du paramètre?
- 2. Est-ce que c'est la propriété d'une substance chimique? D'une entité biologique? D'une entité physique?
- 3. Quelle quantité ou propriété est mesurée/reportée?
- 4. Dans quel environnement ou substrat est faite la mesure?
- 5. Quelle est l'unité?
- 6. Comment est faite la mesure?
- 7. Est que l'échantillon a été filtré? Si oui, quelle était la taille des pores ou le type de filtre ?
- 8. Le paramètre doit-il être réparti en classes comme par exemple les classes de taille des particules ?

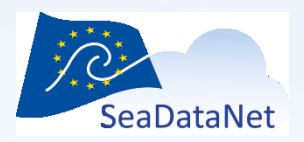

# **Outils de découverte et de recherche (1)**

- **Recherche Hiérarchique (SeaDataNet)**
	- Idéal pour
		- Un utilisateur inexpérimenté pour se familiariser avec la classification des codes de paramètres
		- explorer / naviguer dans les termes de découverte des paramètres
	- Explorer P08 > P03 > P02 > P01
	- Trouver "Concentration en CPHL-A dans la colonne d'eau"
		- *Biological oceanography> Pigments > Chlorophyll pigment concentrations in water bodies > CTRL-F "chlorophyll-a"*
	- [http://seadatanet.maris2.nl/v\\_bodc\\_vocab\\_v2/vocab\\_relati](http://seadatanet.maris2.nl/v_bodc_vocab_v2/vocab_relations.asp?lib=P08) ons.asp?lib=P08

# **Outils de découverte et de recherche (2)**

- **Facettes de recherche (SeaDataNet)**
	- Idéal pour les utilisateurs qui ne sont pas très familiers avec le dictionnaire de paramètres P01 et sa construction sémantique
	- Recherche sur un mot-clef, puis on affine la recherche
	- *>Concentration >chlorophyll-a >water body =4*
	- [http://seadatanet.maris2.nl/bandit/browse\\_ste](http://seadatanet.maris2.nl/bandit/browse_step.php) p.php

# **Outils de découverte et de recherche (3)**

- **Recherche par mot-clef** (BODC)
	- Idéal pour les utilisateurs expérimentés qui connaissent le dictionnaire de paramètres P01 et ses modèles sémantiques.
	- Possibilité de faire la recherche sur l'identifiant, le libellé, la définition
	- lien vers la fiche complète et les mappings. Moyen simple de trouver le code de groupe P02 associé à un code P01 par exemple.

search/P01/ – *concentration of%Chlorophyll-a%water body%* [https://www.bodc.ac.uk/resources/vocabularies/vocabulary\\_](https://www.bodc.ac.uk/resources/vocabularies/vocabulary_search/P01/)

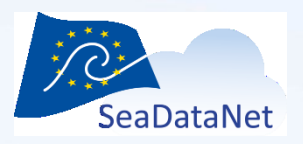

# **Outils de découverte et de recherche (4)**

- **Vocabulary builder** (BODC)
	- Idéal pour les utilisateurs expérimentés qui veulent soumettre **un nouveau code P01**, une nouvelle entité biologique, physique ou chimique ou un nouveau code de matrice ou tout nouveau terme lié à l'un de ces modèles.
	- Peut être utilisé comme un outil de recherche sans connexion ou comme un outil de recherche et de soumission avec connexion.

lary\_builder/ [https://www.bodc.ac.uk/resources/vocabularies/vocabu](https://www.bodc.ac.uk/resources/vocabularies/vocabulary_builder/)

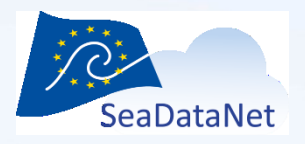

## **Pour visualiser le contenu des vocabulaires (1)**

- http://vocab.nerc.ac.uk/collection/[Numliste]/cur rent
- Liste le contenu complet d'un vocabulaire
- Exemple:
	- [http://vocab.nerc.ac.uk/collection/P02/current](http://vocab.nerc.ac.uk/collection/P02/current/)

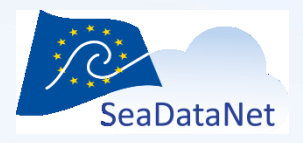

### **Pour visualiser le contenu des vocabulaires (2)**

- http://vocab.nerc.ac.uk/collection/[Numliste]/cur rent/[Code]
- Donne la description complète d'un parameter d'une liste
	- Et les liens vers les autres listes
	- [http://vocab.nerc.ac.uk/collection/P01/current/NANF](http://vocab.nerc.ac.uk/collection/P01/current/NANFTOTL/) TOTL/

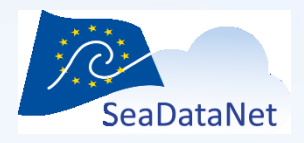

#### **Services sur le vocabulaires**

- Pour utilisation dans des programmes
	- Web services
	- SparQL enpoint : permet aux utilisateurs ayant une connaissance du langage de requête standard SPARQL d'explorer la base des vocabulaires et de sélectionner le format de retour choisi. Une fois que les utilisateurs sont à l'aise avec cette interface et avec la construction des requêtes SPARQL, ils peuvent prendre les URLs résultantes et les utiliser dans des programmes

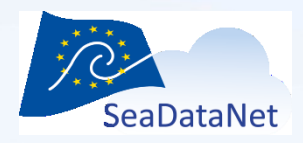

# **Librairie Java 1.8 développée par IFREMER (1)**

- Permettant de
	- Stocker les listes de vocabulaires sur un disque local
		- Les listes peuvent être ensuite mises à jour sur demande
	- Récupérer les codes de vocabulaires et les libellés associés pour les utiliser dans des programmes
	- Le service Web SOAP du BODC est utilisé par cette librairie pour accéder au serveur de vocabulaire: <http://vocab.nerc.ac.uk/vocab2.wsdl>

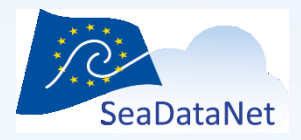

# **Librairie Java 1.8 développée par IFREMER (2)** • <https://www.ifremer.fr/isi/vocabulary/>

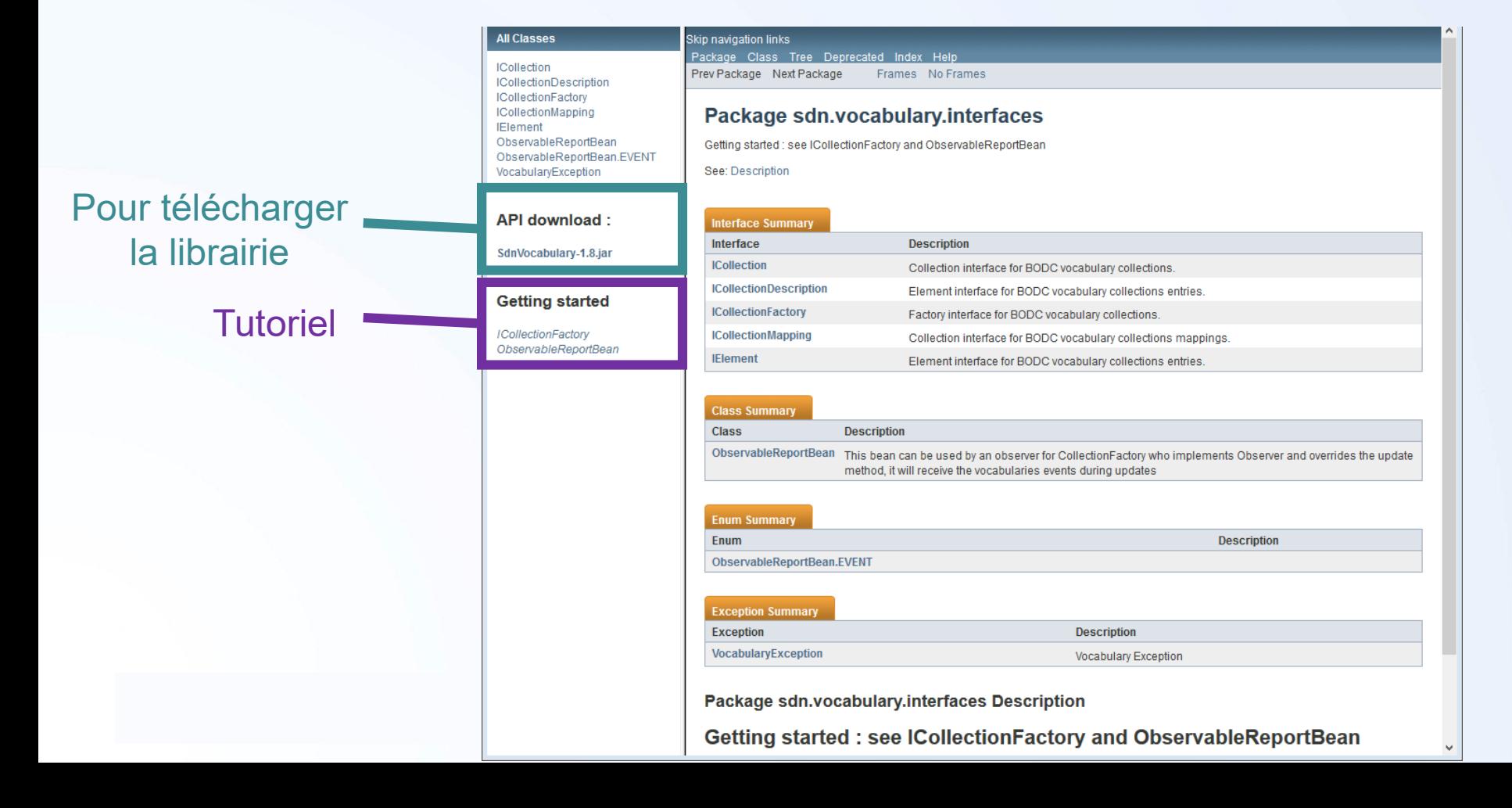

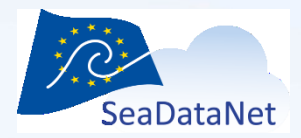

## **Contact - helpdesk**

• [vocab.services@bodc.ac.uk](mailto:vocab.services@bodc.ac.uk)

• [sdn-userdesk@seadatanet.org](mailto:sdn-userdesk@seadatanet.org)

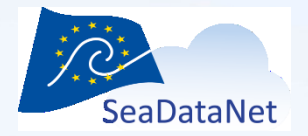

## **Questions?**

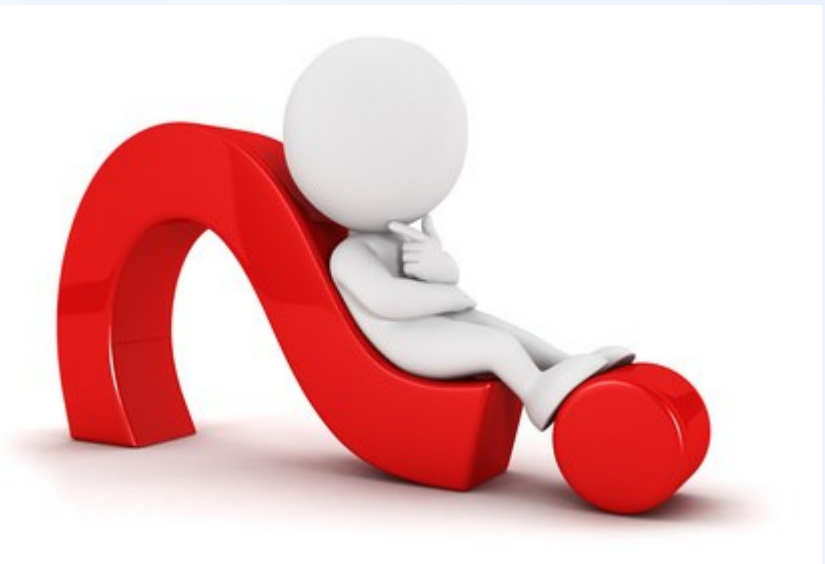

sdn-userdesk@seadatanet.org – www.seadatanet.org

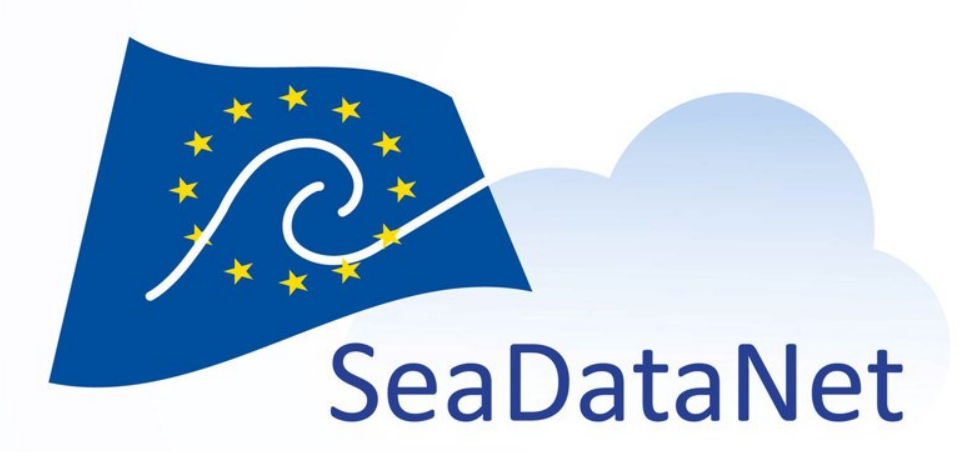

## Exercices pratiques

sdn-userdesk@seadatanet.org – www.seadatanet.org Atelier technique ODATIS, Marseille, 8 octobre 2019

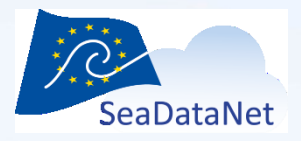

# Exercice 1

• Sélection de paramètres en utilisant les outils SeaDataNet ou les outils BODC

Trouver les codes P01 et P02 pour des données de **Température mesurées à l'aide d'un thermosalinographe**

[https://www.seadatanet.org](https://www.bodc.ac.uk/resources/vocabularies/vocabulary_search/P01/)

[https://www.bodc.ac.uk/resources/vocabularies/vocabulary\\_sea](https://www.bodc.ac.uk/resources/vocabularies/vocabulary_search/P01/) rch/P01/

[https://www.bodc.ac.uk/resources/vocabularies/vocabulary\\_buil](https://www.bodc.ac.uk/resources/vocabularies/vocabulary_builder/) der/

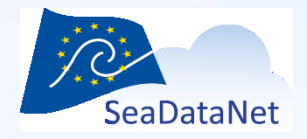

# Résultat exercice 1 : Vocabulary builder

Resources > Vocabularies > Vocabulary builder

#### **P01 Physical Entity and Other Parameter Code Builder** help

**Preferred label** 

Temperature not specified water body by thermosalinograph

show/hide match results | reset all

 $\rightarrow$  P01 : [TEMPSZ01,](http://vocab.nerc.ac.uk/collection/P01/current/TEMPSZ01/) P02: [TEMP](http://vocab.nerc.ac.uk/collection/P02/current/TEMP/)

Found 3 matches  $|$  Showing  $(1 - 3)$  | 1

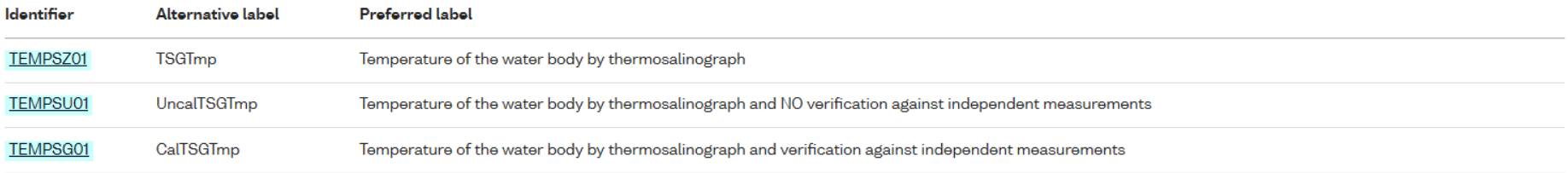

sdn-userdesk@seadatanet.org – www.seadatanet.org

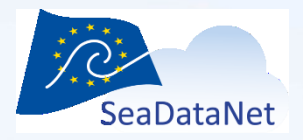

# Résultat exercice 1 : BODC search tool

#### • temperature%thermosalinograph%

Search text %temperature%thermosali Vocabulary P01, BODC Parameter advanced options

Search

#### P01 : [TEMPSZ01](http://vocab.nerc.ac.uk/collection/P01/current/TEMPSZ01/), P02: [TEMP](http://vocab.nerc.ac.uk/collection/P02/current/TEMP/)

Found 9 records | Show (1 - 9) | 1 download results | start again

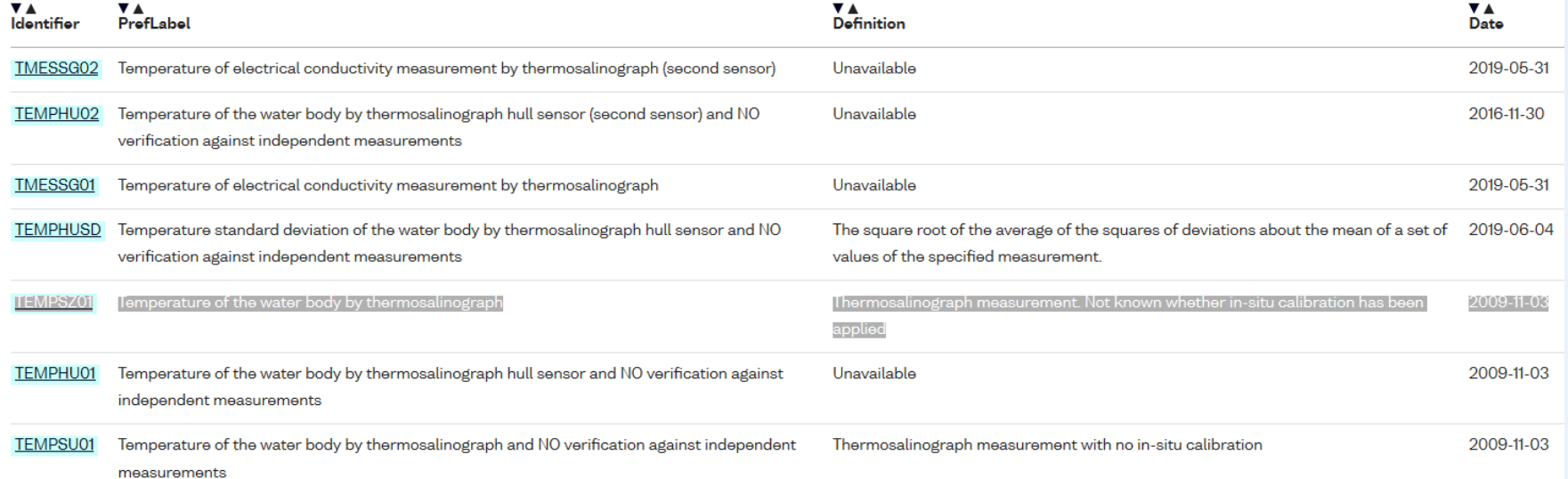

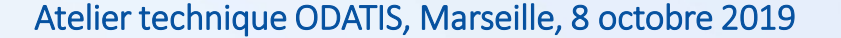

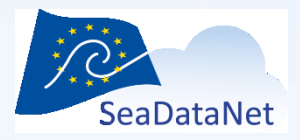

# Résultat exercice 1 : facettes SDN

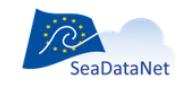

PAN-EUROPEAN INFRASTRUCTURE FOR **OCEAN & MARINE DATA MANAGEMENT** 

#### **P01 VOCABULARY - FACET SEARCH ON SEMANTIC COMPONENTS**

The P01 Parameter Usage Vocabulary is based on a semantic model. This model uses a defined set of controlled vocabularies (the semantic components). The Facet Search below facilitates you to search for specific existing P01 terms using components for drilling down.

Are you missing specific P01 terms in the vocabulary, then you can compose and submit new terms for review and uptake using the P01 Vocabulary Builder tool.

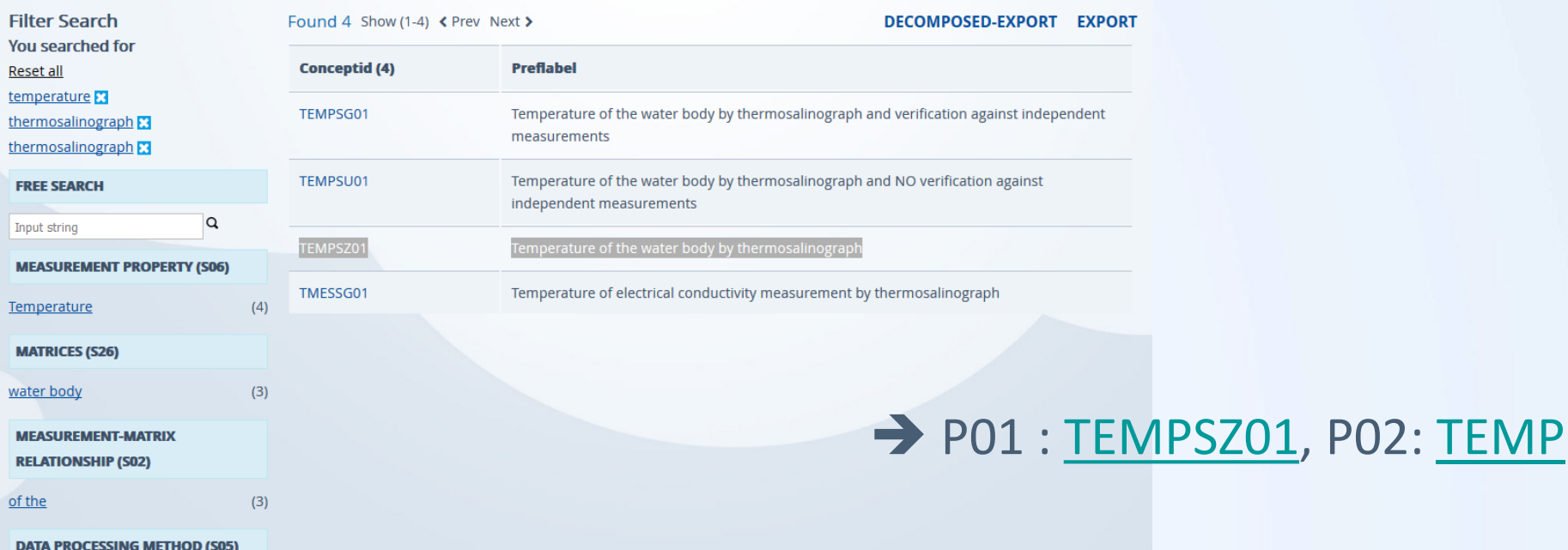

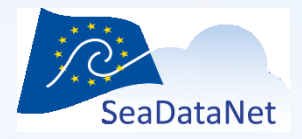

# Résultat exercice 1 : hiérarchie SDN

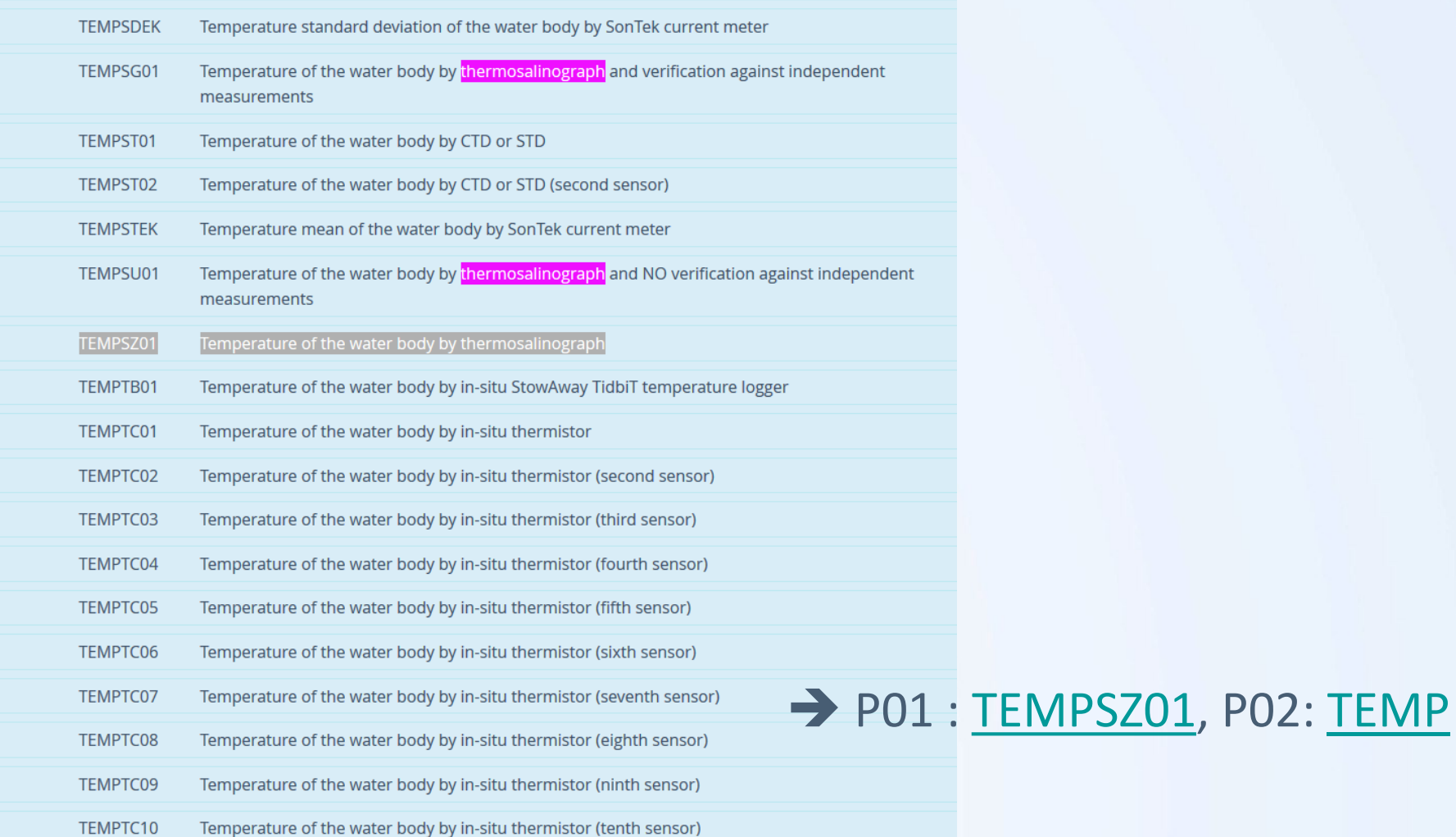

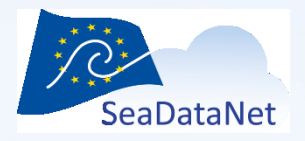

# Exercice 2

• Sélection de paramètres en utilisant les outils SeaDataNet ou les outils BODC

Trouver les codes P01 et P02 pour des données mesurées de **chlorophylle-a fractionnée par taille extraite dans de l'acétone et analysée par fluorométrie rapportée en µg/l pour la fraction de taille suivantes : 2-20 microns**

- Utiliser % comme caractère de remplacement pour l'outil de recherche du BODC
	- Exemple : %concentration%chlorophyll\_a%

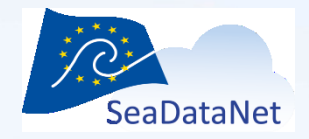

# Résultat exercice 2 : Vocabulary builder

 $\rightarrow$  Vocabularies  $\rightarrow$  Vocabulary builder **Resources** 

#### **P01 Chemical Entity Parameter Code Builder** help

**Preferred label** 

Concentration not specified of chlorophyll-a {chl-a CAS 479-61-8} water body [particulate 2-20um phase] filtration, acetone extraction fluorometry

show/hide match results | reset all

P01 : [SCHLFLPG,](http://vocab.nerc.ac.uk/collection/P01/current/SCHLFLPG/) P02: [CPWC](http://vocab.nerc.ac.uk/collection/P02/current/CPWC/)

Found 2 matches | Showing  $(1 - 2)$  | 1

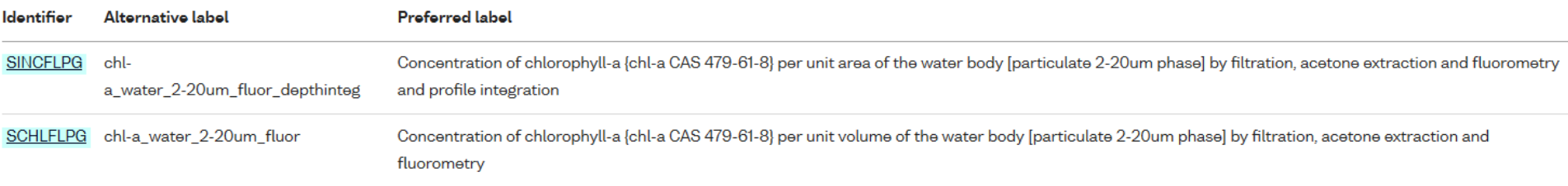

sdn-userdesk@seadatanet.org – www.seadatanet.org

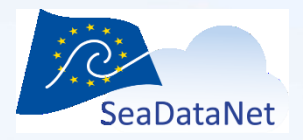

# Résultat exercice 2 : BODC search tool

• concentration of%Chlorophyll-a%water body%2- 20%acetone%fluorometry%

Resources > Vocabularies > Vocabulary search

#### **Vocabulary search help**

Search in P01 BODC Parameter Usage Vocabulary

Vocabulary P01, BODC Parameter Search text !0%acetone%fluorometry% advanced options **Search**  $\bullet$   $\rightarrow$  P01 : [SCHLFLPG](http://vocab.nerc.ac.uk/collection/P01/current/SCHLFLPG/), P02: [CPWC](http://vocab.nerc.ac.uk/collection/P02/current/CPWC/)

Found 2 records | Show (1 - 2) | 1 download results | start again

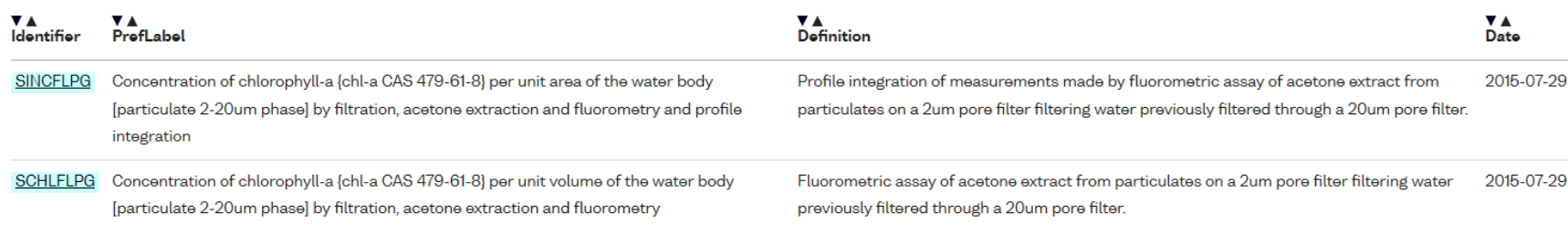

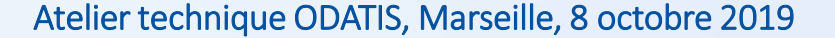

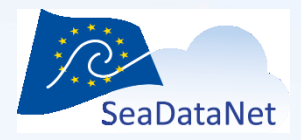

# Résultat exercice 2 : facettes SDN

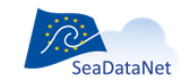

PAN-EUROPEAN INFRASTRUCTURE FOR **OCEAN & MARINE DATA MANAGEMENT** 

#### **P01 VOCABULARY - FACET SEARCH ON SEMANTIC COMPONENTS**

The P01 Parameter Usage Vocabulary is based on a semantic model. This model uses a defined set of controlled vocabularies (the semantic components). The Facet Search below facilitates you to search for specific existing P01 terms using components for drilling down.

Are you missing specific P01 terms in the vocabulary, then you can compose and submit new terms for review and uptake using the P01 Vocabulary Builder tool.

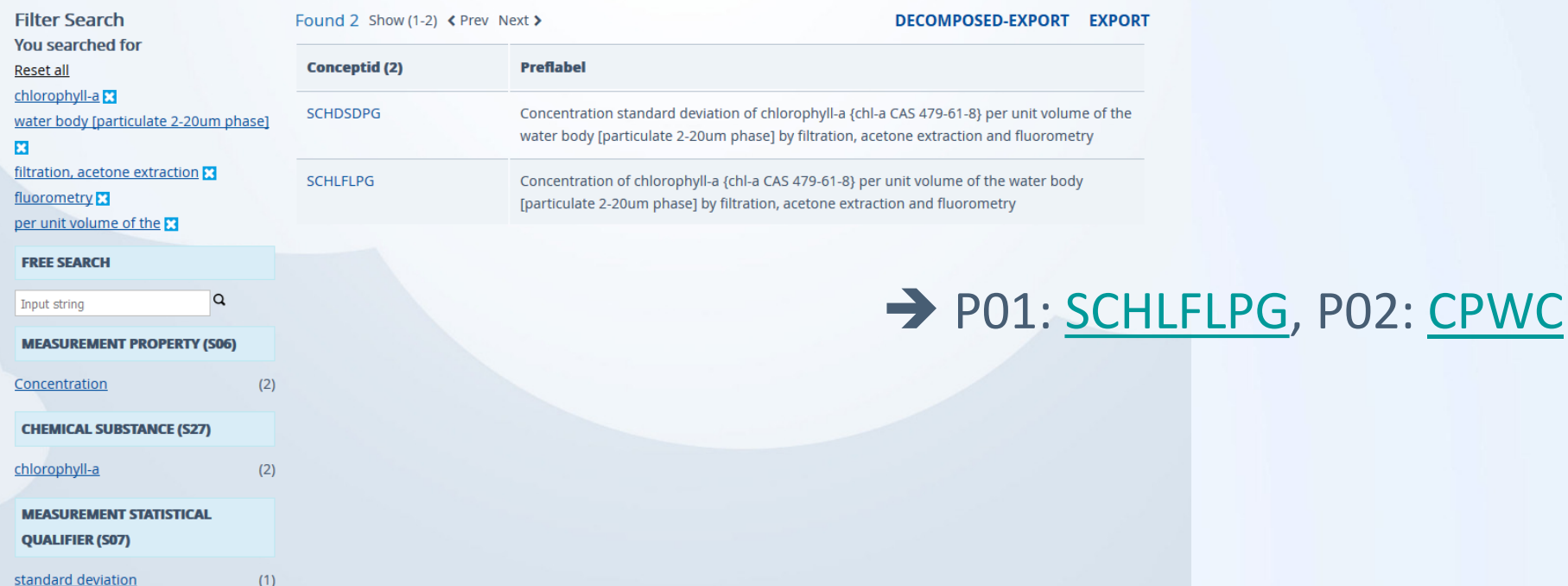

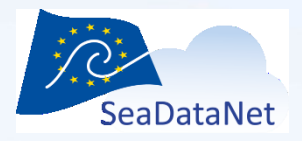

# Exercice 3

• Sélection de paramètres en utilisant les outils SeaDataNet ou les outils BODC

Trouver les codes P01 et P02 pour des données mesurées de **Médiane des tailles de particules du sédiment obtenue par tamisage**

- Tamisage = sieving
- Vocabulary builder ne peut pas être utilisé pour les données de géosciences

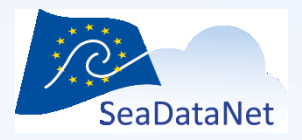

# Résultat exercice 3 : BODC search tool

• %median%particle%sediment%sieving% > P01 : [MDGSSSXX](http://vocab.nerc.ac.uk/collection/P01/current/MDGSSSXX), P02: [MNGS](http://vocab.nerc.ac.uk/collection/P02/current/MNGS/)

Resources > Vocabularies > Vocabulary search

#### **Vocabulary search help**

Search in P01 BODC Parameter Usage Vocabulary

Vocabulary P01, BODC Parameter I Search text !0%acetone%fluorometry% advanced options

Search

Found 2 records | Show (1 - 2) | 1 download results | start again

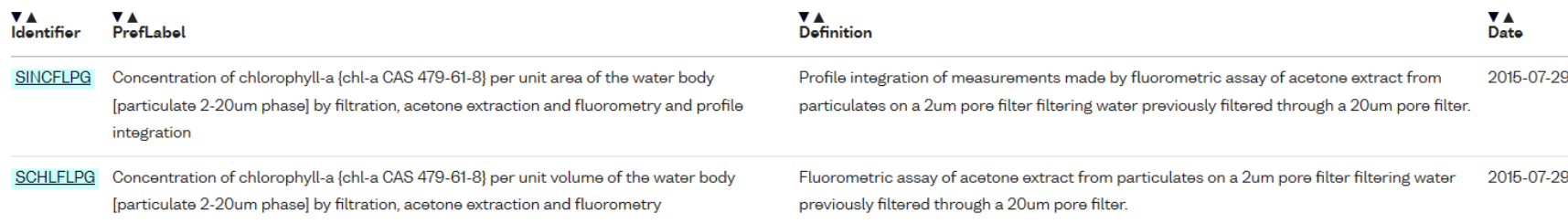

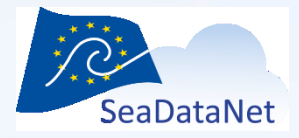

# Résultat exercice 3 : facettes SDN

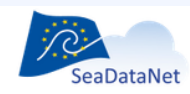

PAN-EUROPEAN INFRASTRUCTURE FOR **OCEAN & MARINE DATA MANAGEMENT** 

**P01 VOCABULARY - FACET SEARCH ON SEMANTIC COMPONENTS** 

The P01 Parameter Usage Vocabulary is based on a semantic model. This model uses a defined set of controlled vocabularies (the semantic components). The Facet Search below facilitates you to search for specific existing P01 terms using components for drilling down.

Are you missing specific P01 terms in the vocabulary, then you can compose and submit new terms for review and uptake using the P01 Vocabulary Builder tool.

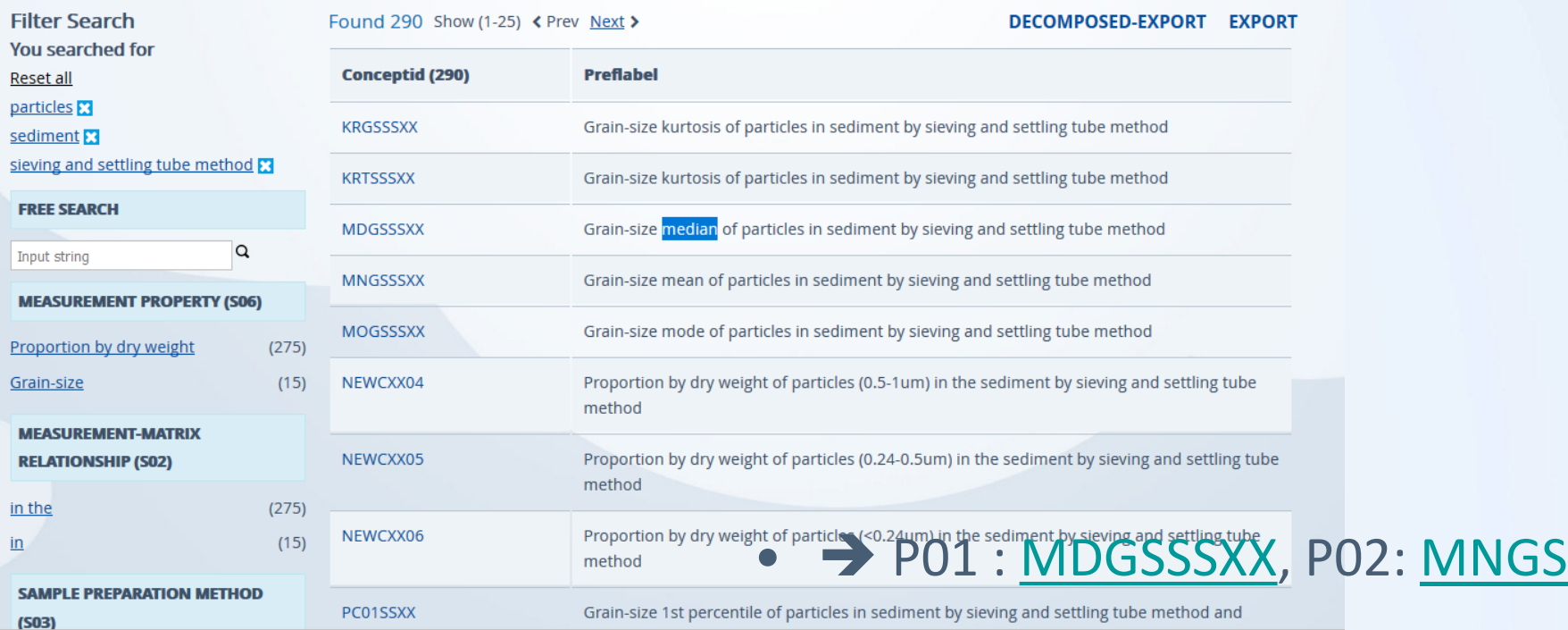